# Unterrichtsmodul Lernende Algorithmen

Pascal Schmidt Stefan Strobel Prof. Dr. Verena Wolf

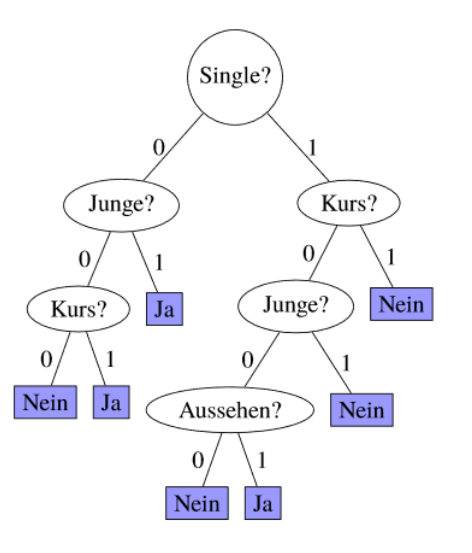

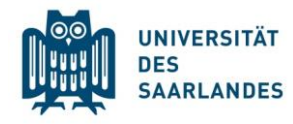

Ministerium für **Bildung und Kultur**  Landesinstitut für Pädagogik und Medien

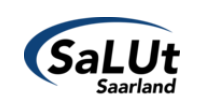

GEFÖRDERT VOM

Bundesministerium für Bildung und Forschung

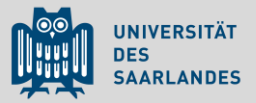

- − Motivation (Wolf)
- − Einführung in Entscheidungsbäume (Schmidt)
- − Bearbeitung verschiedener Aufgabenstellungen (unplugged/plugged)
- − Feedback & Diskussion (Schmidt/Wolf)

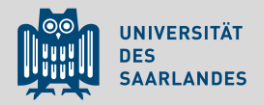

Zunehmender Einsatz von **Lern-Systemen**:

- Sprach-/Texterkennung und -übersetzung
- Bild- /Videoverarbeitung (z.B. Gesichts-/ Objekterkennung/-tracking, etc.)
- Empfehlungssysteme
- Medizin/Bioinformatik
- Planungssysteme/Robotik
- bald: selbstfahrende Autos
- Landwirtschaft, Maschinenbau, Verwaltung, Kundenservice, …

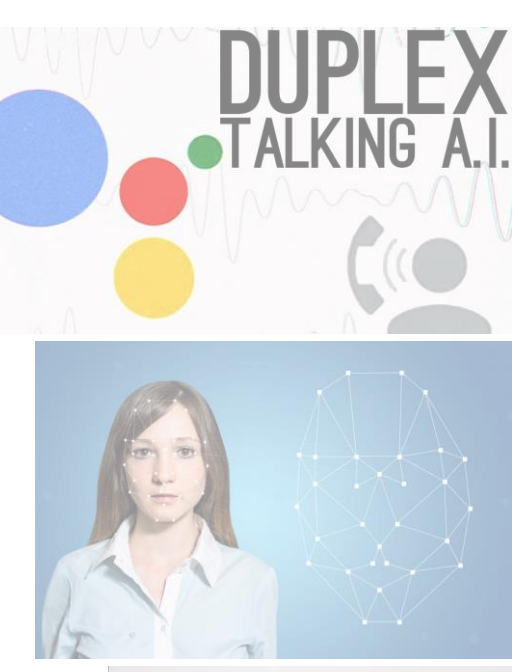

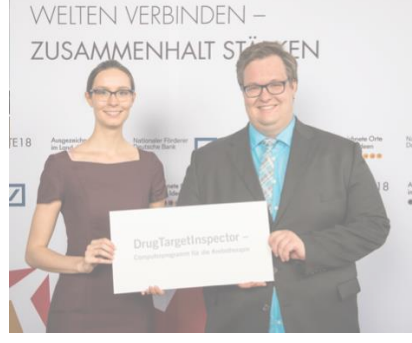

# Funktionsweise eines Lernsystems

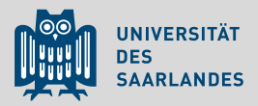

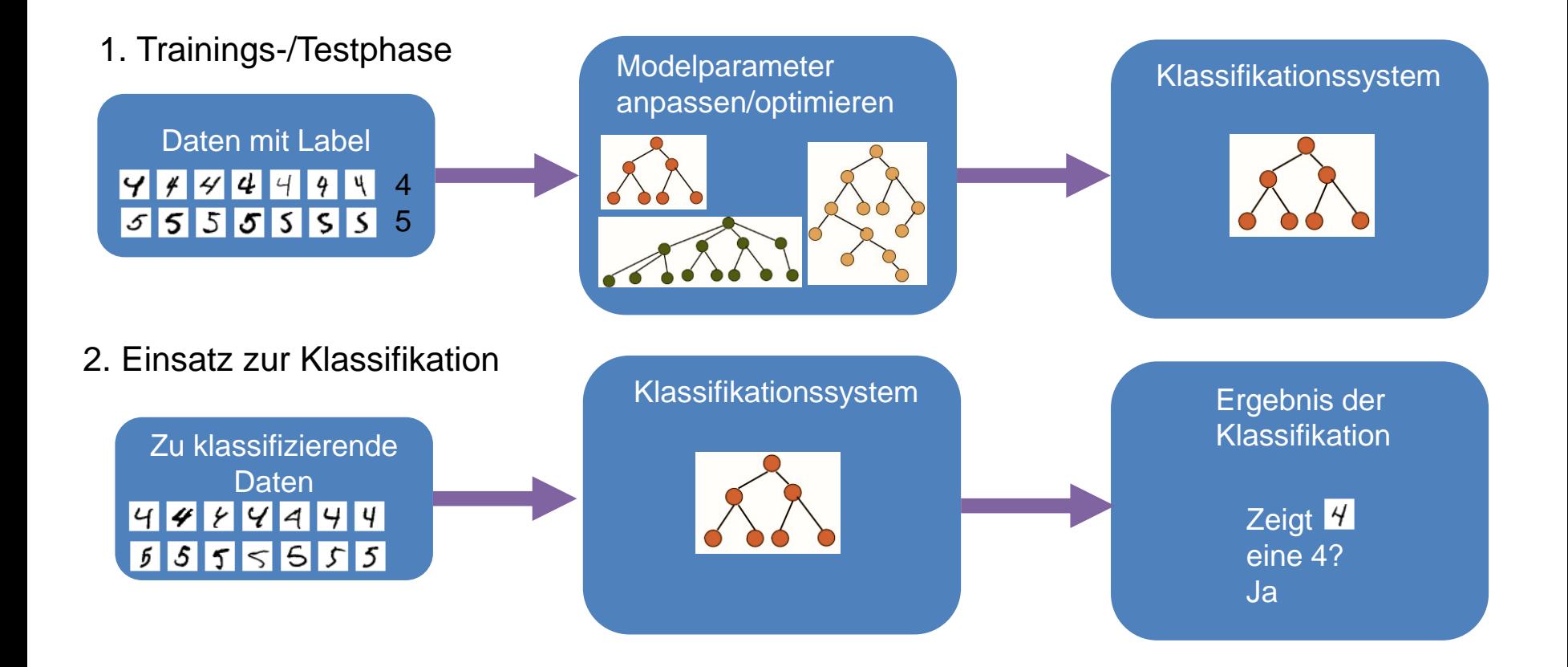

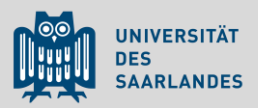

# Ohne Lernen

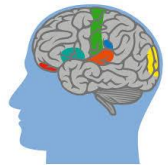

- Folge von Handlungsvorschriften
- Strategie zur Lösung vom Entwickler vorgegeben
- Bsp.: Such- /Sortieralgorithmen oder "selbst erdachtes Regelwerk"

# Mit Lernen:

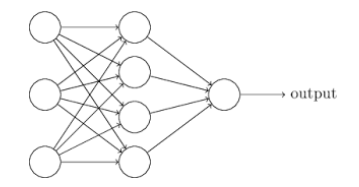

- "maschinelles Lernen"
- Generisches Modell wird mit Hilfe von Beispiellösungen angepasst
- Strategie wird "erlernt"

## **-> Wird weder in den Empfehlungen der GI noch in nationalen Lehrplänen berücksichtigt.**

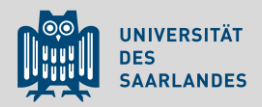

Ziel: **Entmystifizierung** der digitalen Welt; Verstehen von **Chancen & Risiken** der KI

- Implikationen von Empfehlungssystemen: filter bubbles, fake news, fake videos und dark ads, ...
- Ethische Fragen (z.B. im Zusammenhang mit autonomem Fahren) diskutieren
- Algorithmic bias verstehen (z.B. Bewerbungen, Kredite, …)
- Umgang mit persönlichen Daten
- viel Zeit für "klassische" Art des Problemlösens (imperative Programmierung!), aber keine Lernsysteme im Unterricht

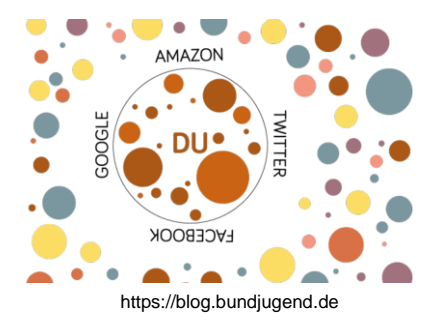

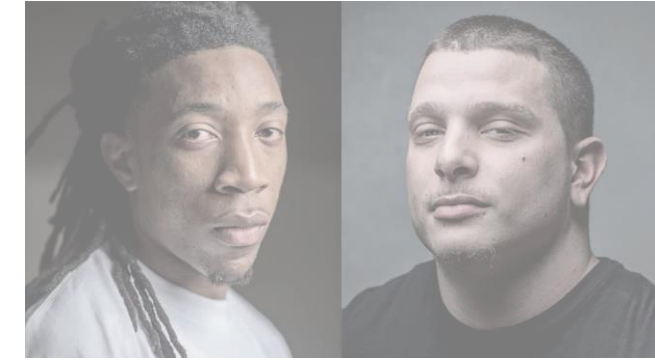

https://www.propublica.org

- Bisher "nur": Unterrichtsmodul zur grundlegenden Funktionsweise anhand einer Modellklasse (Entscheidungsbäume)
- unerprobt  $(!) \rightarrow$  Feedback erwünscht
- (noch) keine generelle Diskussion von KI(-Implikationen) oder Teilbereich "Lernen"

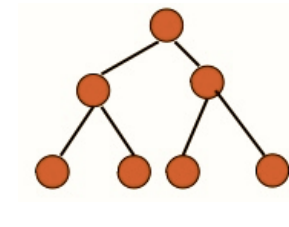

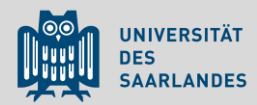

Vorteile:

- nur geringe mathematische Vorkenntnisse nötig
- **einfache Funktionsweise**: Klassifikation durch Traversieren des Baumes (white box model)

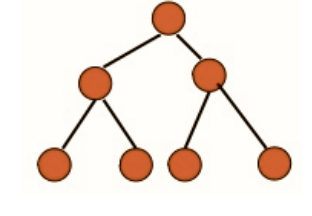

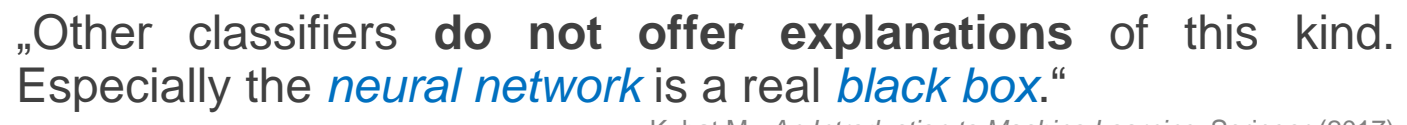

Kubat M.: *An Introduction to Machine Learning*, Springer (2017)

- rekursive Modellerstellung: Merkmal wählen, Split durchführen
- Optimierung durch einfache Heuristik
- Nähe zu Oberstufen-Themen wie binäre Suchbäume und divide&conquer-Prinzip

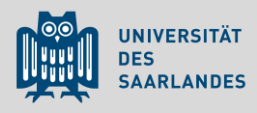

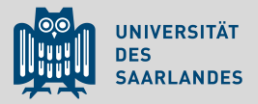

### Geordnete binäre Bäume

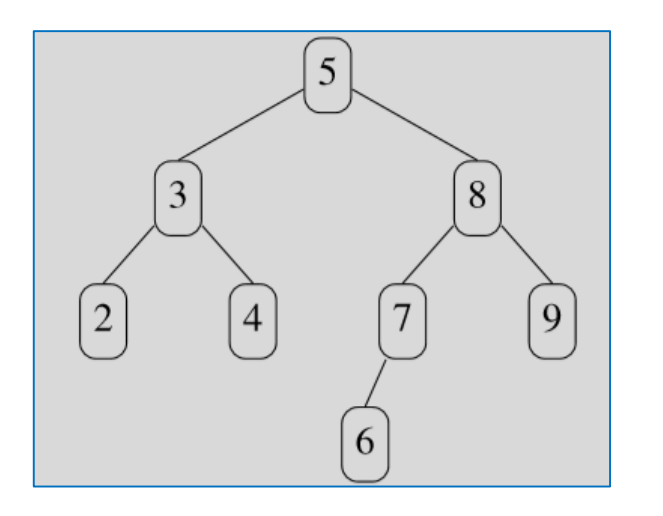

Ein Binärbaum heißt **binärer Suchbaum**, wenn für jeden Knoten *k* gilt, dass

- alle Schlüssel im linken Teilbaum von *k* kleiner als der Schlüssel von *k* sind und
- alle Schlüssel im rechten Teilbaum von *k* größer (oder gleich) als der Schlüssel von *k* sind.

Ernst et al.: "*Grundkurs Informatik*", Springer 2016

#### Aus dem Lehrplan (GOS, 4-stündig):

#### Geordnete binäre Bäume

Speicherung von Schlüsseln in einem binären **Baum** 

Die elementaren Operationen Suchen, Einfügen und Entfernen am graphischen **Modell** 

# Was sind Entscheidungsbäume?

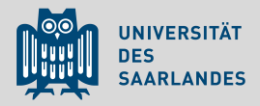

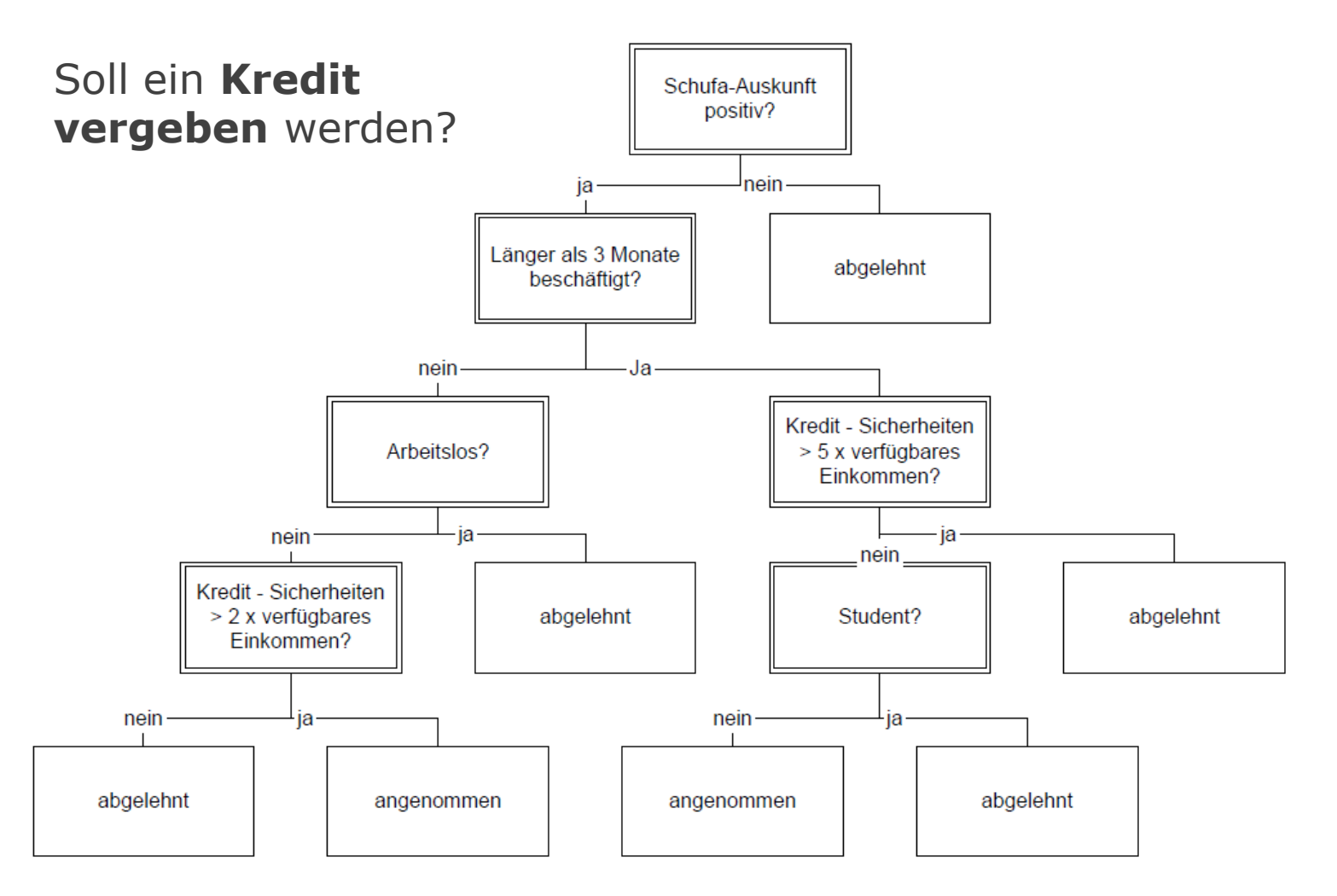

Sawade et al: "*Entscheidungsbäume*", Lehrstuhl Maschinelles Lernen, Universität Potsdam

# Was sind Entscheidungsbäume?

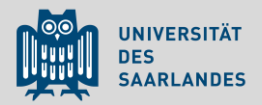

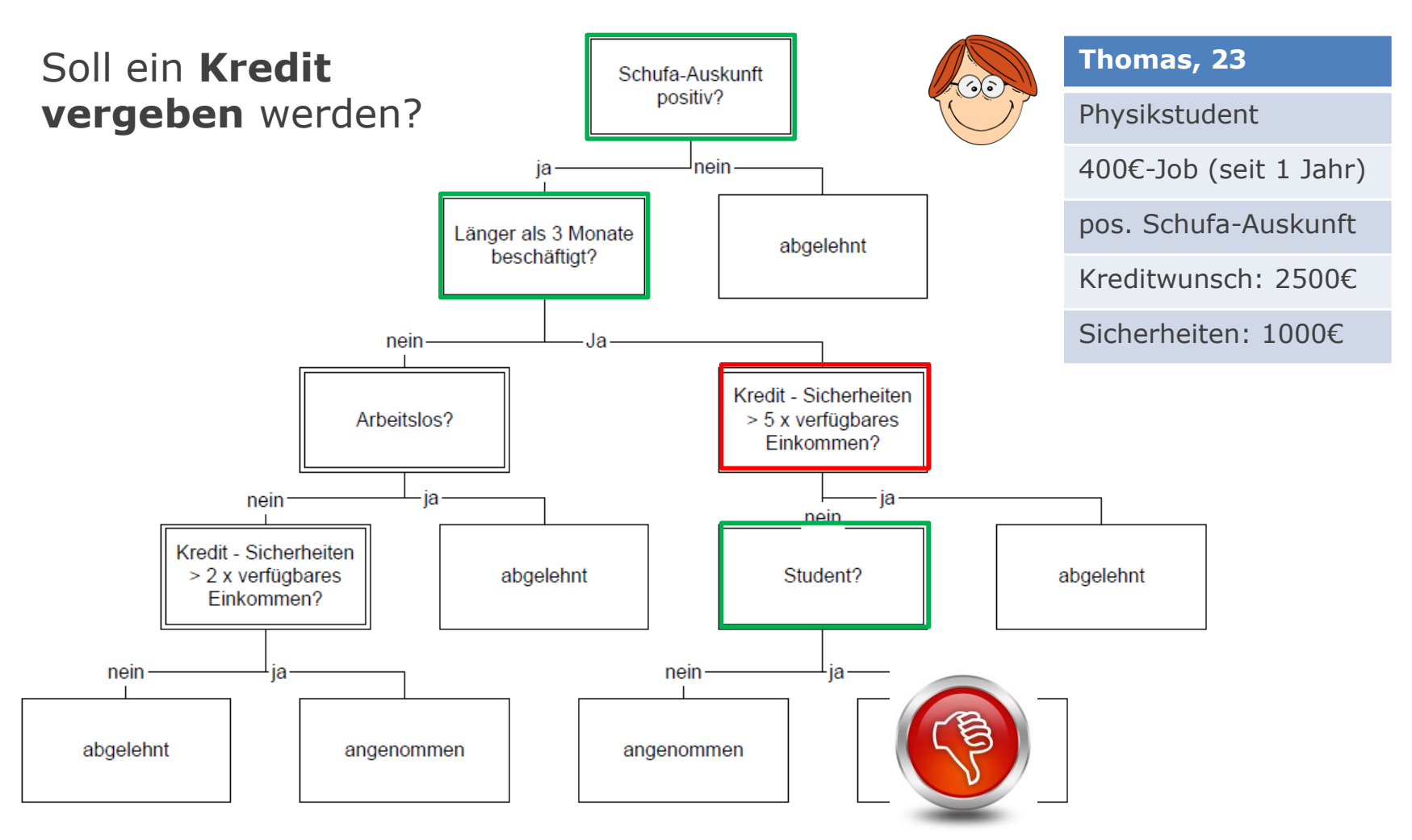

Sawade et al: "*Entscheidungsbäume*", Lehrstuhl Maschinelles Lernen, Universität Potsdam

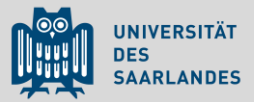

### Wie entsteht aus Daten Wissen?

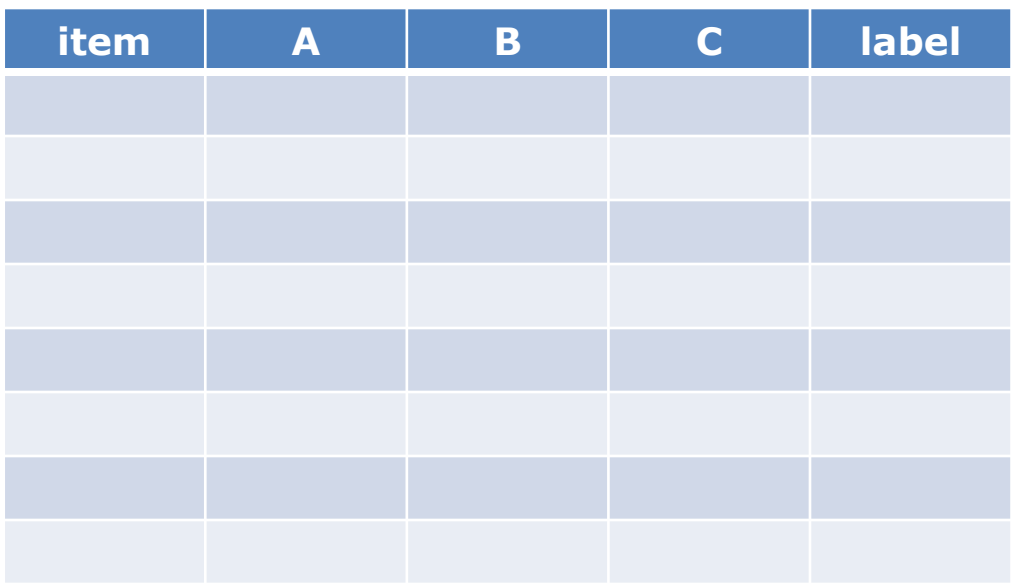

#### **Vereinfachungen**:

- Nur binäre Label und Merkmale
- Zunächst weder Duplikate noch Widersprüche

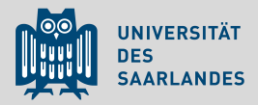

### Wie entsteht aus Daten Wissen?

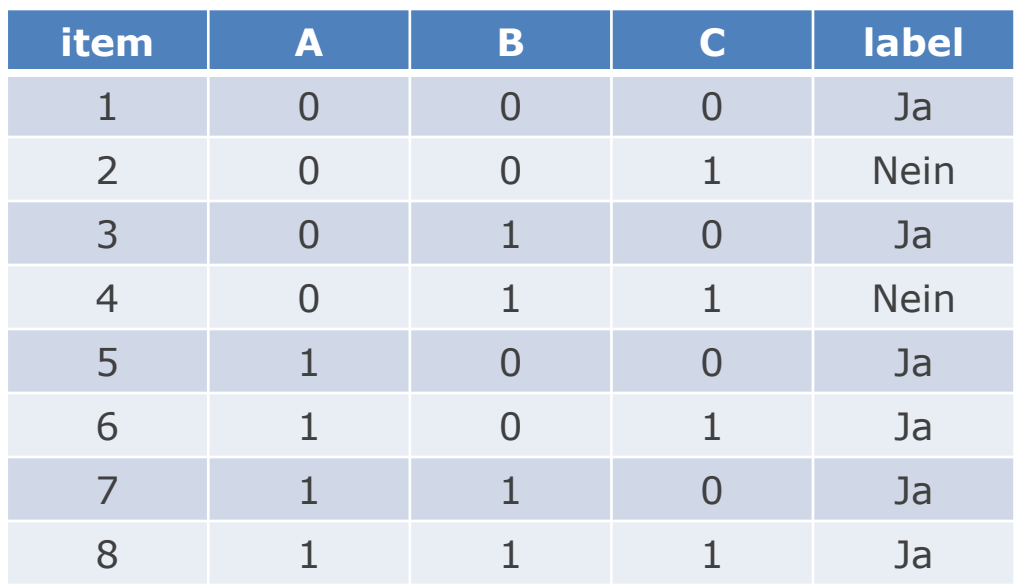

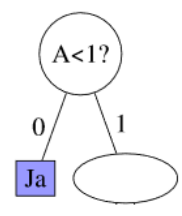

#### **Vereinfachungen**:

- Nur binäre Label und Merkmale
- Zunächst weder Duplikate noch Widersprüche

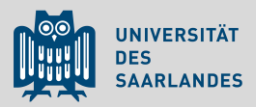

### Wie entsteht aus Daten Wissen?

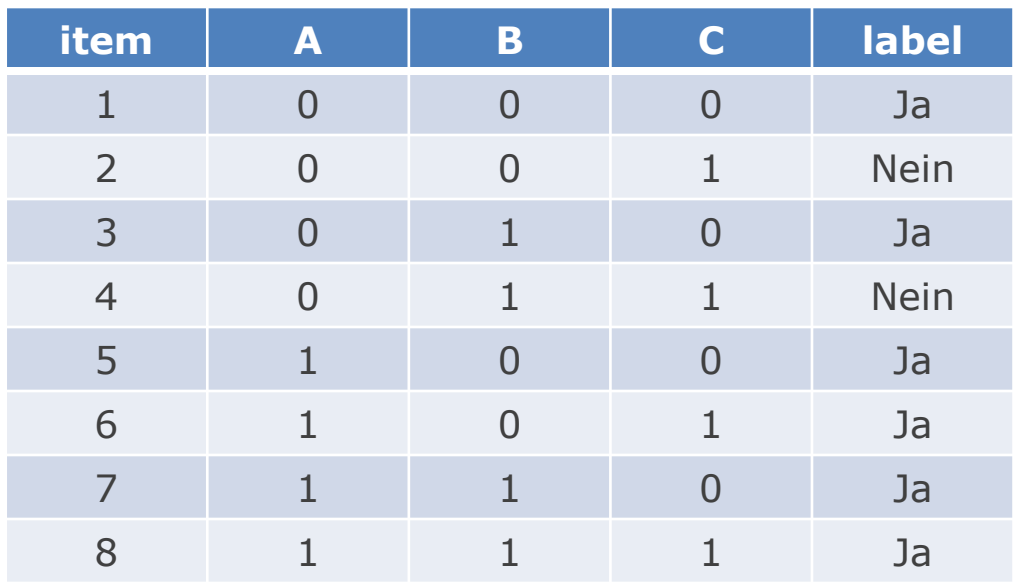

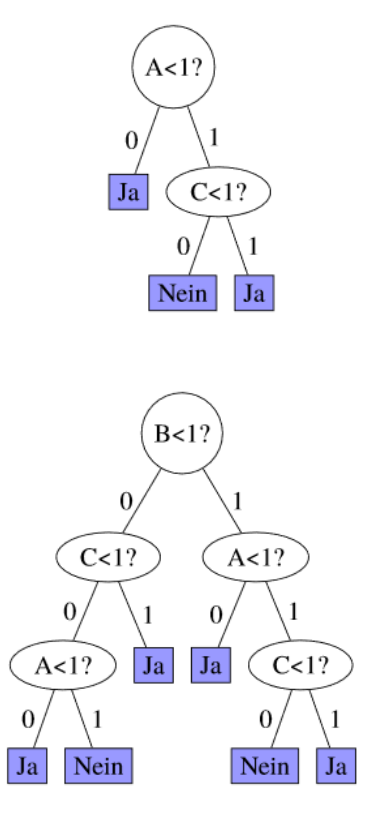

#### **Vereinfachungen**:

- Nur binäre Label und Merkmale
- Zunächst weder Duplikate noch Widersprüche

# Induktion von Entscheidungsbäumen

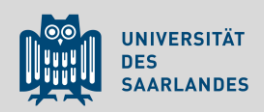

### **Greedy-Regel**: Wähle bei jedem Split dasjenige Attribut, welches möglichst "reine" ("homogene") Teillisten erzeugt.

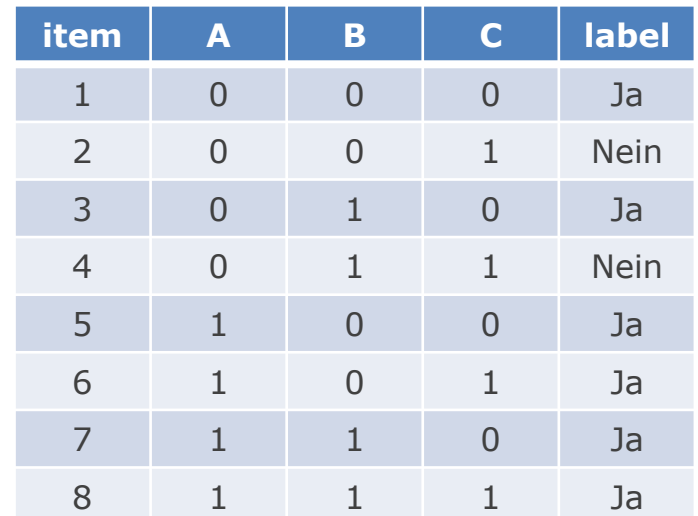

### **Beispiele**:

- Initialer Test nach B:  $[i1, i2, i5, i6]$ ,  $[i3, i4, i7, i8]$
- Initialer Test nach A: [i1, i2, i3, i4], [i5, i6, i7, i8]

*Wo ist die Homogenität größer?*

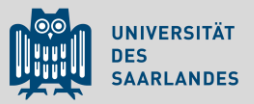

• **Berechnungsformel** (für 2 Label): Seien  $p_0$  und  $p_1$  die Anteile der Daten mit Label "ja" bzw. "nein":

 $gini(L) := p_o \cdot (1-p_o) + p_i \cdot (1-p_i) = p_o \cdot p_i + p_i \cdot p_o = 2 \cdot p_o \cdot p_i$ 

#### • **Inhaltliche Deutung**

Wahrscheinlichkeit, mit der ein zufällig ausgewähltes Datenelement falsch klassifiziert wird, wenn die Klassifikation zufällig (basierend auf der Verteilung der Label) vorgenommen wird.

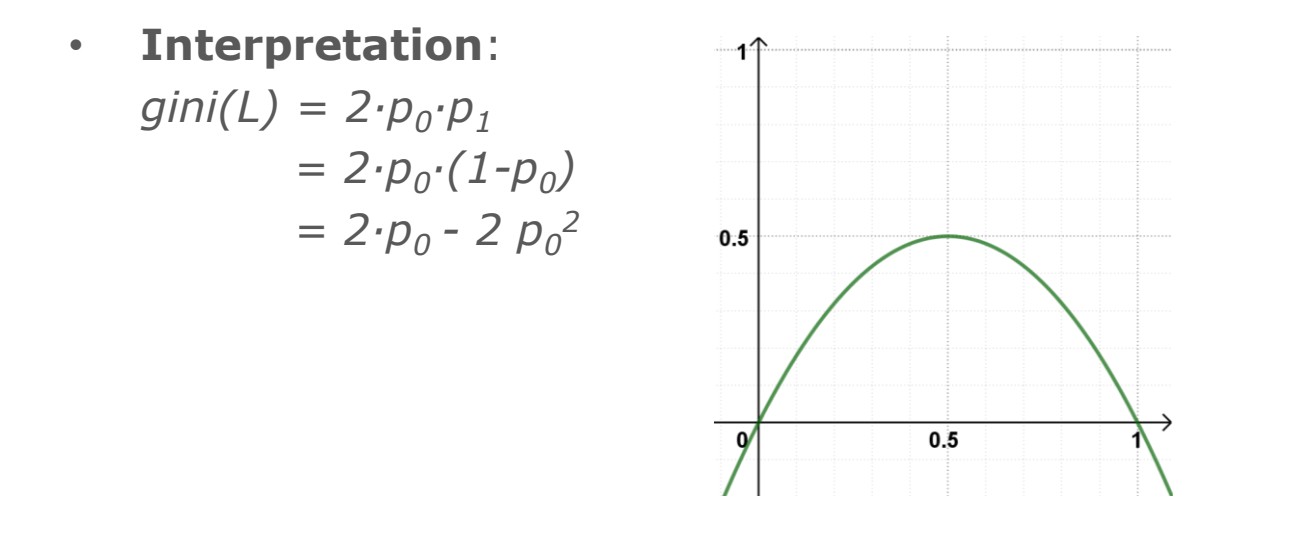

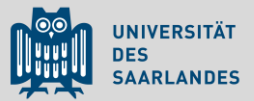

#### • **Beispiel:**

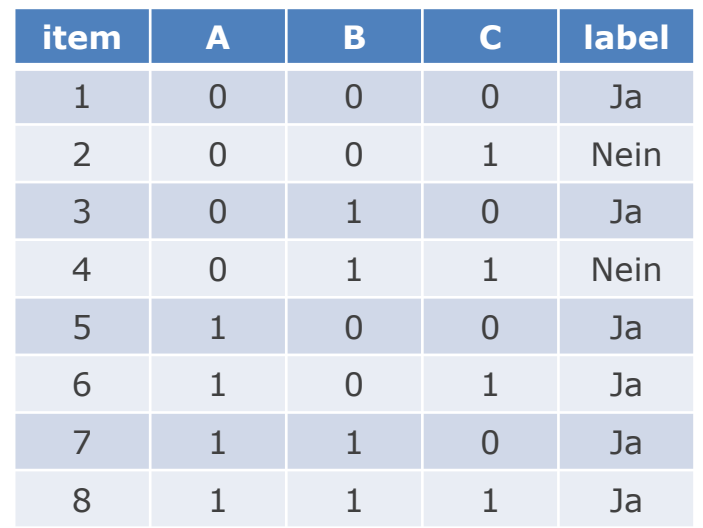

 $gini(L) = 2 \cdot p_{0} \cdot p_{1}$ 

*p0 =2/8 p1 =6/8 gini(L) = 2· 2/8 · 6/8 = 3/8 = 0,375* 

### Gini-Index eines Splits

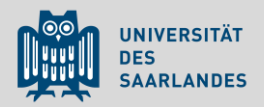

• Bei einem Split nach Merkmal X entstehen zwei Teillisten,  $X_0$  und  $X_1$ .

#### • **Definiere:**

*Gini-Index des Splits* nach X als gewichteter Mittelwert der Gini-Indizes von  $X_0$  und  $X_1$ .

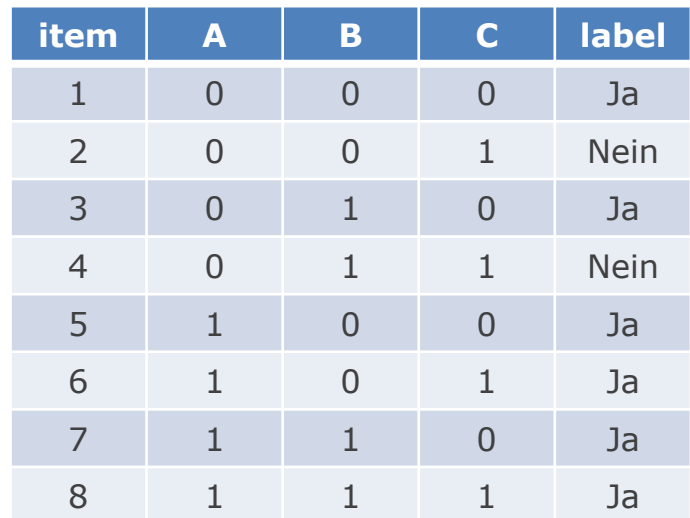

## Gini-Index eines Splits

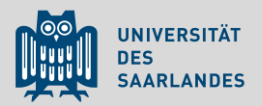

• Bei einem Split nach Merkmal X entstehen zwei Teillisten,  $X_0$  und  $X_1$ .

#### • **Definiere:**

*Gini-Index des Splits* nach X als gewichteter Mittelwert der Gini-Indizes von  $X_0$  und  $X_1$ .

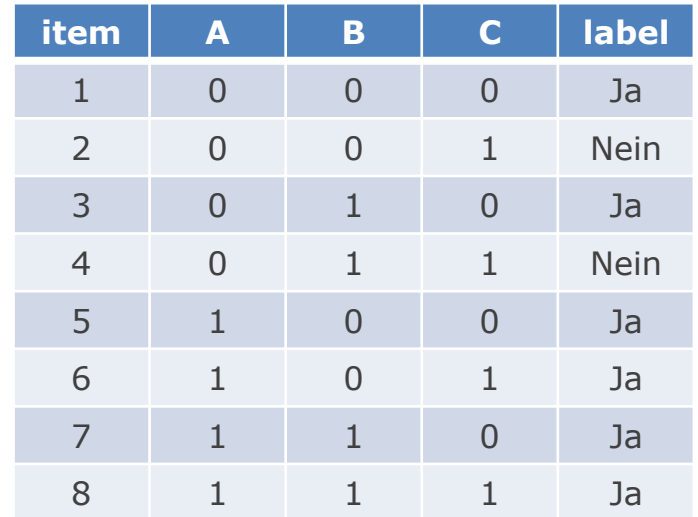

#### • **Beispiel**:

*splitGini(A)* = 4/8*·gini*([i1, i2, i3, i4]) + 4/8*·gini(*[i5, i6, i7, i8]*)*  $= 4/8 \cdot 0.5 + 4/8 \cdot 0$ *= 0,25* 

*splitGini(B)* = 4/8*·gini*([ i1, i2, i5, i6 ]) + 4/8*·gini(*[i3, i4, i7, i8]*) = 0,375*

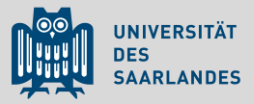

Algorithmus in Pseudocode:

### *erzeugeBaum*(Datenliste)

**wenn** alle Elemente der Datenliste das gleiche Label haben

**dann** 

erzeuge ein Blatt und beschrifte es mit dem Label

#### **sonst**

Wähle ein Merkmal zum Testen, welches zwei nichtleere Kinderknoten mit einem minimalen gewichteten Gini-Index erzeugt. Erzeuge einen Knoten und beschrifte ihn mit dem Test Teile die Datenliste anhand des Testes in zwei Teillisten linkes Kind := *erzeugeBaum*(Teilliste1) rechtes Kind := *erzeugeBaum*(Teilliste2)